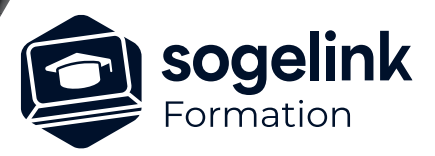

# **COVADIS VRD-BIM perfectionnement**

# PROGRAMME DE FORMATION -

# **Les objectifs du stage**

- Créer des plates-formes
- Créer des projets linéaires (Routes, digues…)
- Créer des réseaux
- Exploiter l'applicatif COVADIS VRD 3D pour produire des fichiers IFC (BIM)

# **Programme détaillé**

- ✓ JOUR 1
- Calage altimétrique du projet Plates-Formes BIM
	- Conception du profil en long des voiries
	- Création des plates-formes de voiries
	- Création de Bordures 3D
	- Création des plates-formes de trottoirs, d'espaces verts, de parkings…
	- Création de bassin
	- Équilibrage des déblais-remblais
	- Calcul et restitution du projet
	- Cubatures et métrés des matériaux
- JOUR 2

# • Projet linéaire (nouveau module) Exportation BIM

- Création du projet
- Création axe en plan par conversion
- Tabulation du projet
- Profil en long
- Création des demi-profil-type
- Calcul du projet
- Gestion des points typés
- Calage urbain
- Dessin des profils en travers

*Famille#01B*

# **PUBLIC VISÉ**

Dessinateur Projeteur Ingénieur Chargé d'affaires

**PRÉREQUIS** Cova**dis 2D-3D maitrisé Connaître AutoCAD, COVADIS 2D et la modélisation 3D (MNT)**

## **MODALITÉS PÉDAGOGIQUES**

Démarrage : tour de table et validation des prérequis Utilisation des fonctions du logiciel

À distance : classe virtuelle avec partage d'écran (2 écrans nécessaires pour suivre la formation et manipuler) Communication directe par micro ou par chat Prise en main à distance par le formateur si nécessaire

## **PROFIL DE L'INTERVENANT**

Formateurs(trices ) experts(es) sur les logiciels SOGELINK ENGINEERING

### **NATURE DES TRAVAUX DEMANDÉS**

Exercices téléchargeables au format DWG pour la mise en pratique sous contrôle du formateur (formation site ou vidéo conférence)

### **MODALITÉS D'ACCÈS ET DE SUIVI**

Convention de formation (tarif, lieu, horaires) Feuille d'émargement par demi-journée Attestation de fin de formation et/ou certificat de réalisation

 Accessibilité aux personnes en situation de handicap, nous consulter : **handicapengineering@sogelink.com**

**DÉLAIS D'ACCÈS** Sous 30 jours

# **ÉVALUATION & VALIDATION**

Evaluation : prérequis, pendant (exercices) à chaud et après la formation Validation des acquis par la réalisation d'exercices pratiques

### **DURÉE & MODALITÉS D'INTERVENTION**

3 jours (7h00/jour) En présentiel : 8 participants maximum À distance: : 6 participants maximum

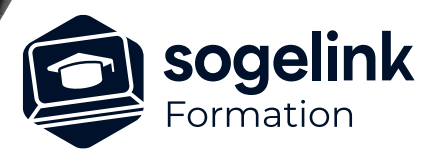

# **COVADIS VRD-BIM perfectionnement**

# PROGRAMME DE FORMATION -

# **Les objectifs du stage**

- Créer des plates-formes
- Créer des projets linéaires (Routes, digues…)
- Créer des réseaux
- Exploiter l'applicatif COVADIS VRD 3D pour produire des fichiers IFC (BIM)

# ✓ JOUR 3

- Projets d'Assainissement (nouveau module) Exportation BIM
	- Déclaration des référentiels
	- Création des zones de structures existantes
	- Déclaration des obstacles 3D
	- Saisie des réseaux existants
	- Création des collecteurs EP & EU
	- Création des grilles avaloirs EP et des boites de raccordements EU
	- Création des têtes d'ouvrages
	- Création de déversoirs d'orage
	- Création des ouvrages de traitement
	- Dessin des profils en long
	- Métrés et quantitatifs

*Famille#01C*

# **PUBLIC VISÉ**

Dessinateur Projeteur Ingénieur Chargé d'affaires

**PRÉREQUIS** Cova**dis 2D-3D maitrisé Connaître AutoCAD, COVADIS 2D et la modélisation 3D (MNT)**

### **MODALITÉS PÉDAGOGIQUES**

Démarrage : tour de table et validation des prérequis Utilisation des fonctions du logiciel

À distance : classe virtuelle avec partage d'écran (2 écrans nécessaires pour suivre la formation et manipuler) Communication directe par micro ou par chat Prise en main à distance par le formateur si nécessaire

### **PROFIL DE L'INTERVENANT**

Formateurs(trices ) experts(es) sur les logiciels SOGELINK ENGINEERING

### **NATURE DES TRAVAUX DEMANDÉS**

Exercices téléchargeables au format DWG pour la mise en pratique sous contrôle du formateur (formation site ou vidéo conférence)

### **MODALITÉS D'ACCÈS ET DE SUIVI**

Convention de formation (tarif, lieu, horaires) Feuille d'émargement par demi-journée Attestation de fin de formation et/ou certificat de réalisation

 Accessibilité aux personnes en situation de handicap, nous consulter : **handicapengineering@sogelink.com**

**DÉLAIS D'ACCÈS** Sous 30 jours

### **ÉVALUATION & VALIDATION**

Evaluation : prérequis, pendant (exercices) à chaud et après la formation Validation des acquis par la réalisation d'exercices pratiques

## **DURÉE & MODALITÉS D'INTERVENTION**

3 jours (7h00/jour) En présentiel : 8 participants maximum À distance: : 6 participants maximum

**SOGELINK ENGINEERING**